Conics: Hyperbolas

Saturday, March 10, 2012 4:07 PM

Here we come to the most complicated of the conics. Standard form of a Hyperbola:

$$
\frac{(x-h)^2}{a^2} - \frac{(y-k)^2}{b^2} = 1 \text{ or } \frac{(y-k)^2}{a^2} - \frac{(x-h)^2}{b^2} = 1
$$

Horizontal Transverse Vertical Transverse Hyperbola Note the differences: the placement of the x or y terms. This is because we now have a negative sign in between. Which ever term is above the  $a^2$  term determines which way the Transverse axis runs.

Circle

Ellio

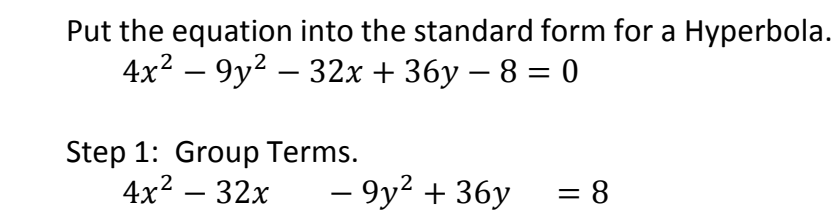

Step 2: Complete the square.

 $\overline{\phantom{0}}$ 

 $4(x-4)^2$ 3

Step 3: Divide.

 $(x-4)^2$ 9

a) Remove the coefficents (factor out)  $4(x^2-8x) - 9(y^2)$  $4(x^2-8x+16)-9(y^2)$  $4(x-4)^2-9(y-2)^2$ 

> 3 3

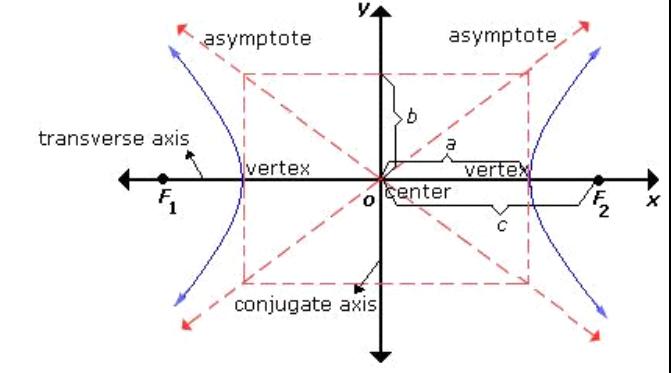

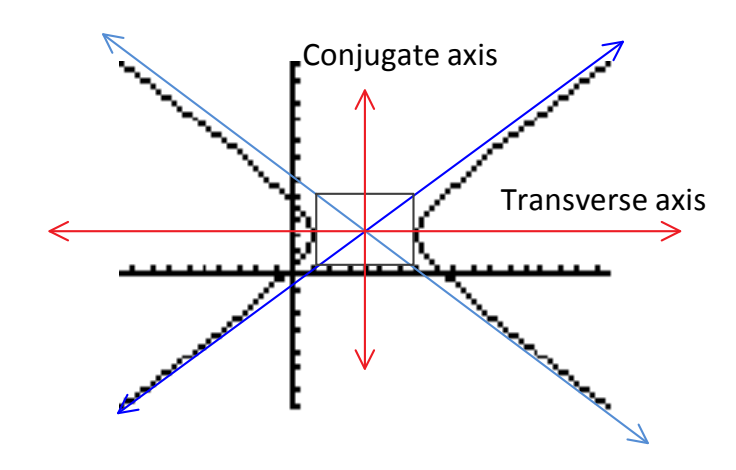

Center: (4, 2)  $a^2 + b^2 = c^2$ Vertices: (7,2), (1,2) Foci:  $(4 \pm \sqrt{13}, 2) = (7.6, 2)$  and  $(0.4, 2)$ Asymptotes:  $y = 2 \pm \frac{2}{3}$  $\frac{2}{3}$ 

 $(y-2)^2$  $\overline{4}$ 

 $9(y-2)^2$ 3

 $=$